## **Zarządzenie nr 35**

# **Rektora Zachodniopomorskiego Uniwersytetu Technologicznego w Szczecinie z dnia 26 kwietnia 2024 r.**

# **zmieniające zarządzenie nr 111 Rektora ZUT z dnia 9 października 2023 r. w sprawie Zasad wynagradzania osób realizujących zadania na rzecz projektów finansowanych ze źródeł zewnętrznych, w tym pozabudżetowych/pozadotacyjnych**

Na podstawie art. 23 ustawy z dnia 20 lipca 2018 r. Prawo o szkolnictwie wyższym i nauce (tekst jedn. Dz.U. z 2023 r. poz. 742, z późn. zm.) zarządza się, co następuje:

**§ 1.**

W zarządzeniu nr 111 Rektora ZUT z dnia 9 października 2023 r. w sprawie Zasad wynagradzania osób realizujących zadania na rzecz projektów finansowanych ze źródeł zewnętrznych, w tym pozabudżetowych/ pozadotacyjnych wprowadza się zmiany:

1) w § 2:

- a) w ust. 1 na końcu zdania dodaje się przecinek, po którym dodaje się wyrazy: "z zastrzeżeniem ust. 1a.",
- b) po ust. 1 dodaje się ust. 1a w brzmieniu:

"1a. Postanowienia, o których mowa w ust. 1, stosuje się również do projektów innowacyjnych budżetowanych co roku, tj. takich, których plan wydatków (budżet) jest ustalany corocznie, począwszy od pierwszego budżetu zakontraktowanego po dniu 31 grudnia 2023 r.";

- 2) w Zasadach wynagradzania osób realizujących zadania na rzecz projektów finansowanych ze źródeł zewnętrznych, w tym pozabudżetowych/pozadotacyjnych, stanowiących załącznik do zarządzenia, wprowadza się zmiany:
	- a) w § 2:
		- w pkt 5 wyrazy "Sekcję Administracyjno-Finansową Regionalnego Centrum Innowacji i Transferu Technologii (SAF)" zastępuje się wyrazami "Sekcję Projektów Międzynarodowych Regionalnego Centrum Innowacji i Transferu Technologii (SPM)",
		- dodaje się pkt 25 w brzmieniu:

"25) identyfikatorze projektu – rozumie się przez to pełny numer księgowy projektu zdefiniowany w systemie Simple ERP, zgodnie z odpowiednim komunikatem Rektora.";

b) w § 5:

• ust. 7 otrzymuje brzmienie:

"7. Przestrzeganie limitu miesięcznego wynagrodzenia całkowitego, o którym mowa w ust. 6, którego wartość bez pochodnych stanowi równowartość 5.800,00 EUR, jest kontrolowane na etapie akceptacji kalkulacji kosztów wynagrodzenia pracownika w projekcie przez jednostkę nadzorującą.

W tym celu limit miesięcznego wynagrodzenia całkowitego pracownika przelicza się w załącznikach nr 1 lub nr 1a na PLN, według średniego kursu NBP z dnia poprzedzającego dzień sporządzenia kalkulacji, a w przypadku jego przekroczenia konieczne jest zmniejszenie ostatecznej stawki godzinowej dodatku innowacyjnego w kolumnie nr 13 w załączniku nr 8 do wysokości gwarantującej nieprzekraczanie tego limitu w załącznikach nr 1 lub nr 1a.",

- w ust. 8 skreśla się zdanie drugie;
- c) w § 6 po ust. 2 dodaje się ust. 2a w brzmieniu:

"2a. W przypadku zmiany wysokości jakiegokolwiek składnika wynagrodzenia podstawowego w okresie zatrudnienia w projekcie, nieuwzględnionej na etapie kalkulacji kosztów wynagrodzenia pracownika zatrudnionego do realizacji projektu, kierownik projektu jest zobowiązany do aktualizacji kalkulacji kosztów jego wynagrodzenia w projekcie celem uwzględnienia zmian w wysokości składników wynagrodzenia podstawowego, bez zmiany wysokości dodatku innowacyjnego (jeśli dotyczy) ustalonej w pierwotnej kalkulacji kosztów wynagrodzenia pracownika zatrudnionego do realizacji projektu.",

- d) w § 9 ust. 2 otrzymuje brzmienie:
	- "2. Dodatek innowacyjny, o którym mowa w ust. 1, przysługuje w wysokości określonej:
	- a) stawką godzinową oraz
	- b) stawką dzienną obliczaną na podstawie stawki godzinowej lub
	- c) stawką miesięczną obliczaną na podstawie stawki godzinowej.",
- e) w  $\S 10$  w ust. 3 wyrazy "wypłaty wynagrodzenia" zastępuje się wyrazami "wypłaty dodatku innowacyjnego",
- f) załącznik nr 1 i załącznik nr 1a otrzymują brzmienie odpowiednio, jak stanowią załącznik nr 1 i załącznik nr 2 do niniejszego zarządzenia,
- g) w załączniku nr 2:
	- d) w pkt 4 i 5 zdania drugie otrzymują brzmienie: "Zakres powierzonych zadań w projekcie (sporządzony na wzorze stanowiącym załącznik nr 3 do Zasad wynagradzania osób realizujących zadania na rzecz projektów finansowanych ze źródeł zewnętrznych, w tym pozabudżetowych/pozadotacyjnych) stanowi załącznik do niniejszego wniosku.",
	- e) w pouczeniu przypis 8 otrzymuje brzmienie: "<sup>8</sup> wskazać wszystkie źródła finansowania zgodnie z systemem Simple ERP wraz z ich udziałem procentowym, składające się na 100% wnioskowanego wynagrodzenia",
- h) tytuł załącznika nr 4 otrzymuje brzmienie: "Zlecenie wypłaty dodatku innowacyjnego płatnego na podstawie stawki godzinowej/dziennej",
- i) załącznik nr 8 otrzymuje brzmienie, jak stanowi załącznik nr 3 do niniejszego zarządzenia.

Zarządzenie wchodzi w życie z dniem podpisania, z tym że w § 1 pkt 1 wchodzi w życie z dniem 1 stycznia 2024 r.

Rektor

dr hab. inż. Jacek Wróbel, prof. ZUT

Załącznik nr 1 do zarządzenia nr 35 Rektora ZUT z dnia 26 kwietnia 2024 r.

Szczecin, dnia .............................................................

............................................................................

(pieczątka jednostki organizacyjnej)

Tytuł projektu/Akronim: ...........................................

Identyfikator projektu: ..............................................

*Źródła finansowania określa się we wniosku o zatrudnienie*

### **Kalkulacja kosztów wynagrodzenia pracownika w projekcie**

**na okres od .................. do .................**

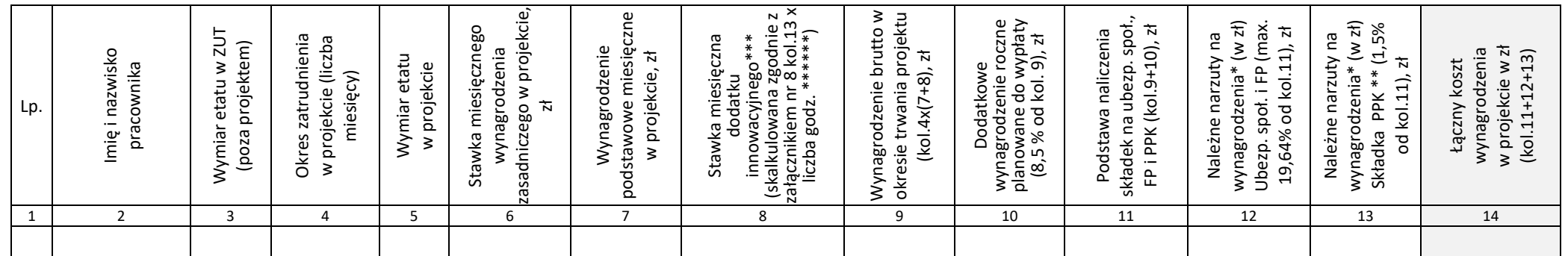

Kalkulację sporządził/-ła (data, podpis i pieczątka imienna pracownika): ......................................................

Kierownik projektu (data, podpis i pieczątka imienna): ...................................................................................

Sprawdził:

Dział Kadr (kol. 3,7) (data, podpis i pieczątka imienna pracownika) .....................................

Na ww. okres zatrudnienia w projekcie przypada również termin wypłaty nagrody jubileuszowej: miesiąc ........................... rok .................... \*\*\*\*

Dział Wynagrodzeń (kol. 10-13) (data, podpis i pieczątka imienna pracownika) .......................................................

Jednostka nadzorująca (kol. 4-6,8-9,14) (data, podpis i pieczątka imienna pracownika) ........................................ Kwota całkowitego wynagrodzenia miesięcznego będąca sumą stawek z kol. 7 i 8 wynosi ........................ zł/m-c.\*\*\* Limit miesięcznego wynagrodzenia całkowitego wynosi 5800 euro brutto, tj. ............................................ zł\*\*\* wg kursu średniego NBP z dnia poprzedzającego sporządzenie kalkulacji, wynoszącego ............................ Całkowite wynagrodzenie przekracza/nie przekracza\* ww. limitu.\*\*\*

Zatwierdzam

Rektor .......................................................

\* na dzień sporządzenia kalkulacji, zgodnie z obowiązującymi stawkami procentowymi

- \*\* część podstawowa finansowana przez pracodawcę od wynagrodzeń osoby, która korzysta z PPK
- \*\*\* nie dotyczy projektów, o których mowa w § 9 ust. 4 (np. realizowanych w ramach programów NCN) oraz projektów niebędących projektami innowacyjnymi
- \*\*\*\* wypełnić, jeśli dotyczy; źródło finansowania ew. nagrody jubileuszowej określa kierownik jednostki we wniosku o zatrudnienie
- \*\*\*\*\* niepotrzebne skreślić

\*\*\*\*\*\* w przypadku osób zatrudnionych bezpośrednio do realizacji projektu zgodnie z § 3 pkt 1 w projektach PR UE, wynagradzanych według stawki miesięcznej wynagrodzenia podstawowego/dodatku innowacyjnego, stawkę miesięczną dodatku innowacyjnego oblicza się jako iloczyn stawki miesięcznej z kol. 13 zał. 8 i miesięcznej liczby godzin efektywnych pracy, tj. 143,33 godz./m-c; w pozostałych przypadkach w tym celu stosuje się liczbę 168 godz./m-c dla pełnego etatu

Załącznik nr 2 do zarządzenia nr 35 Rektora ZUT z dnia 26 kwietnia 2024 r.

Szczecin, dnia ...................................................................................

(pieczątka jednostki organizacyjnej)

Tytuł projektu/Akronim: ..............................................................

...............................................................................................................

Identyfikator projektu: .................................................................

*Źródła finansowania określa się we wniosku o zatrudnienie*.

**Kalkulacja kosztów wynagrodzenia pracownika w projekcie płatnego na podstawie stawki godzinowej/dziennej\***

**na okres od .............. do ....................**

Zestawienie sporządził/-ła: ...................................................................

Kierownik projektu: ...............................................................................

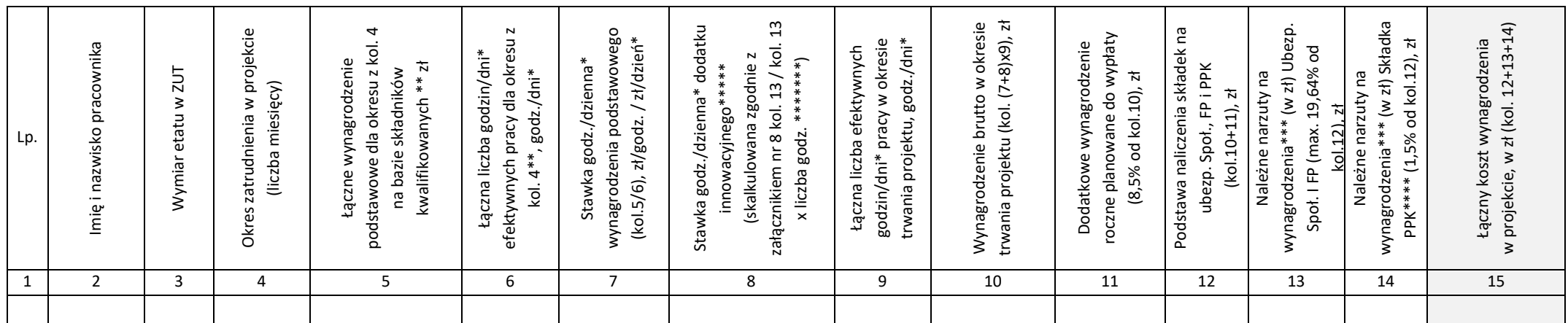

Kalkulację sporządził/-ła (data, podpis i pieczątka imienna pracownika): ................................................

Kierownik projektu (data, podpis i pieczątka imienna): ..........................................................................

### **Sprawdził:**

Dział Kadr (kol. 3) (data, podpis i pieczątka imienna pracownika): ................................................

Na ww. okres zatrudnienia w projekcie przypada również termin wypłaty nagrody jubileuszowej: miesiąc ............................. rok......................\*\*\*\*\*\*

Dział Wynagrodzeń (kol.5,11-14) (data, podpis i pieczątka imienna pracownika): ..............................................

Jednostka nadzorująca (4 ,6-10, 15) (data, podpis i pieczątka imienna pracownika): ........................................................................... Kwota całkowitego wynagrodzenia miesięcznego będąca iloczynem sumy stawek z kol. 7 i 8 oraz miesięcznej liczby godzin/dni efektywnych pracy wynosi ..................................... zł/m-c.\*\*\*\*\* Limit miesięcznego wynagrodzenia całkowitego wynosi 5800 euro brutto, tj. .............................................................................. zł\*\*\*\*\* wg kursu średniego NBP z dnia poprzedzającego sporządzenie kalkulacji, wynoszącego .............................................................. \*\*\*\*\* Całkowite wynagrodzenie przekracza/nie przekracza\* ww. limitu.\*\*\*\*\*

#### Zatwierdzam

Rektor .................................................

\* niepotrzebne skreślić

\*\* przyimuje się łączne wynagrodzenie podstawowe (bez DWR) dla okresu zatrudnienia z w kol. 4 i proporcionalną do wymiaru zatrudnienia z kol. 3 liczbę godzin/dni efektywnych pracy w tym okresie;

\*\*\* na dzień sporządzenia kalkulacji, zgodnie z obowiązującymi przepisami

\*\*\*\* część podstawowa finansowana przez pracodawcę od wynagrodzeń osoby, która korzysta z PPK

\*\*\*\*\* nie dotyczy projektów, o których mowa w § 9 ust. 4 (np. realizowanych w ramach programów NCN) oraz projektów niebędących projektami innowacyjnymi

\*\*\*\*\*\* wypełnić, jeśli dotyczy; źródło finansowania ew. nagrody jubileuszowej określa kierownik jednostki we wniosku o zatrudnienie

\*\*\*\*\*\* w przypadku osób skierowanych do pracy w projekcie zgodnie z § 3 pkt 2, wynagradzanych według stawki dziennej wynagrodzenia podstawowego/dodatku innowacyjnego, stawke dzienną dodatku

innowacyjnego oblicza się jako iloczyn stawki godzinowej z kol. 13 zał. 8 i dziennej liczby godzin efektywnych pracy, tj. 8 godz./dzień

\*\*\*\*\*\*\*\* ww. limit nie dotyczy projektów niebędących projektami innowacyjnym

Szczecin, dnia .........................................................................

(pieczątka jednostki organizacyjnej)

Tytuł projektu/ Akronim: .......................................................

................................................................................................

Identyfikator projektu: ...........................................................

**Kalkulacja stawki godzinowej dodatku innowacyjnego w projektach finansowanych ze źródeł zewnętrznych**

(w oparciu o dane z załącznika nr 7)

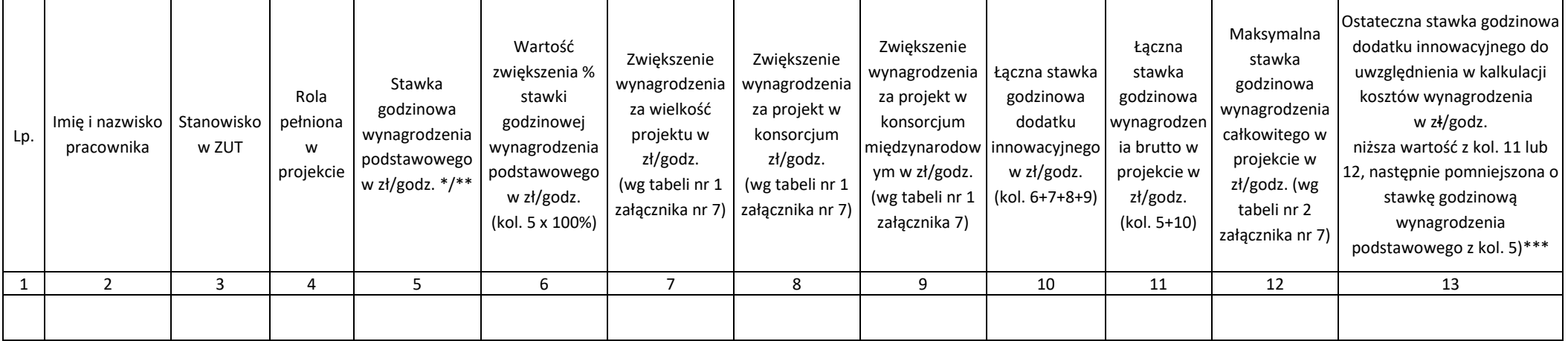

Sporządził/-ła (podpis i pieczątka imienna pracownika): .........................................................

Kierownik projektu (podpis i pieczątka imienna): .................................................................

### **Sprawdził:**

Jednostka nadzorująca (data, podpis i pieczątka imienna pracownika): ..............................................................

\* w przypadku osób skierowanych do pracy w projekcie zgodnie z § 3 pkt 2, wynagradzanych według stawki dziennej wynagrodzenia podstawowego/dodatku innowacyjnego, stawkę godzinową wynagrodzenia podstawowego oblicza się jako iloraz stawki dziennej z kol. 7 w zał. 1a i 8 godzin

\*\* w przypadku osób zatrudnionych bezpośrednio do realizacji projektu zgodnie z § 3 pkt 1 w projektach PR UE, wynagradzanych według stawki miesięcznej wynagrodzenia podstawowego/dodatku innowacyjnego, stawkę godzinową wynagrodzenia podstawowego oblicza się jako iloraz stawki miesięcznej z kol. 7 zał. 1 i miesięcznej liczby godzin efektywnych pracy proporcjonalniej do wymiaru zatrudnienia w projekcie; w pozostałych przypadkach w tym celu stosuje się liczbę 168 godz./m-c dla pełnego etatu

\*\*\*w przypadku przekroczenia w zał.nr 1 lub nr 1a limitu miesięcznego wynagrodzenia całkowitego bez pochodnych, stanowiącego równowartość 5800 euro, konieczne jest zmniejszenie ostatecznej stawki godzinowej dodatku innowacyjnego w kol. 13 do wysokości gwarantującej nieprzekraczanie ww. limitu w zał. nr 1 lub nr 1a